# **Estimador de Estado Robusto de Sistemas Eléctricos de Potencia en Matlab**

## A. Narváez *Corporación Centro Nacional de Control de Energía - CENACE*

*Resumen***-- El estimador de estado convencional, basado en mínimos cuadrados ponderados WLS, presenta serias limitaciones cuando existen mediciones erróneas con el carácter de puntos de apalancamiento desfavorables y cuando está sujeto al efecto de enmascaramiento de mediciones erróneas múltiples. Por el contrario, los estimadores de estado robustos tienen la capacidad de permanecer invariantes en presencia de errores gruesos y puntos de apalancamiento desfavorables. Se comparan varios métodos de estimación de estado robusta y se selecciona el método con las mejores características. El estimador de estado robusto seleccionado es el tipo M Generalizado Schweppe – Huber SHGM, el cual está basado en la estadística de la mediana. Para la implementación de esta aplicación se utilizó Matlab por su versatilidad en las operaciones con vectores y matrices. Se describe el desarrollo de una interfaz con un SCADA/EMS. Esta aplicación permite acceder a la información de la base de datos de tiempo real, que sirve de entrada para el estimador de estado robusto. Finalmente, se presentan las particularidades de la aplicación del estimador de estado robusto sobre el Sistema Nacional Interconectado Ecuatoriano, se analizan varios casos y se comparan sus resultados con el estimador de estado convencional, los cuales confirman la superioridad del estimador de estado robusto.**

*Palabras Clave--* **Punto de Falla, Puntos de Apalancamiento, Estimación de Estado Robusta, SCADA/EMS.**

# **1. INTRODUCCIÓN**

Un estimador de estado se considera estadísticamente robusto si el estado proporcionado por el mismo, permanece insensitivo a las desviaciones más importantes dentro de un conjunto de mediciones redundantes.

### **1.1. Análisis de Robustez**

De acuerdo a Hampel [3], existente tres tipos de robustez

- • Robustez Cualitativa, que aprecia el efecto de las desviaciones respecto a las asunciones iniciales.
- • Robustez Global, que determina el punto de falla, el cual es la máxima desviación que un estimador puede soportar.
- • Robustez Local, que analiza el efecto de desviaciones infinitesimales respecto a las asunciones.

### **1.2. Puntos Externos y Puntos de Apalancamiento**

Se define como punto externo a aquel punto que no sigue la tendencia del resto de puntos de la muestra, es decir, aquella medición que se ubica muy lejos de su lugar esperado dentro del espacio de mediciones [2]. En el siguiente modelo lineal, los puntos externos pueden estar relacionados con desviaciones en el vector de mediciones z o las filas de la matriz Jacobiano **H**.

$$
z = Hx + r \tag{1}
$$

 $(1)$ 

Donde **x** es el vector de estado y **r** es el vector de residuales.

Los puntos de apalancamiento son puntos externos en el espacio constituido por los vectores columna **h***<sup>i</sup>* de la matriz Jacobiano de mediciones, determinada por la topología y los parámetros de la red, es decir, los puntos de apalancamiento no se ajustan al comportamiento de la nube de puntos en ese espacio. Adicionalmente, los puntos de apalancamiento tienen una gran influencia en los resultados del estimador de estado, aumentando su precisión si son buenos puntos de apalancamiento o arruinándolos en el caso contrario [1].

Los métodos convencionales de identificación de puntos externos generalmente están basados en la media de la muestra y la matriz de covarianza, las cuales son fácilmente afectadas por los puntos externos, produciéndose el efecto de enmascaramiento [2].

Uno de los métodos más robustos para la identificación de puntos de apalancamiento consiste

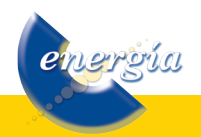

en la estadística de proyección, que fue aplicado por primera vez en un sistema de potencia por Mili [4], que se calcula como sigue:

$$
PS_i = \max_{\mathbf{h}_k} \frac{|\mathbf{h}_i^{\mathrm{T}} \mathbf{h}_k|}{\beta_k}; \text{ for } k = 1, 2, ..., m
$$
  

$$
\beta_k = \gamma * lomed_i \left( \text{Comed}_{j \neq i} \left( \mathbf{h}_i^{\mathrm{T}} \mathbf{h}_k + \mathbf{h}_j^{\mathrm{T}} \mathbf{h}_k \right) \right)
$$
  

$$
1 \le i, j, k \le m; \gamma = 1,1923
$$
 (2)

Donde: **h***<sup>i</sup>* corresponde a cada fila de la matriz Jacobiano, *m* es el número de mediciones, **β**k es el mismo vector para cada medición *i* y *lomed*( ) es la función menor mediana. Una medición *i* será identificada como punto de apalancamiento si:

$$
PS_i \ge \chi^2_{k,\alpha} \tag{3}
$$

Donde *k* es el número de elementos distintos de cero del vector  **y (1 - α) representa la probabilidad** de certeza de los resultados obtenidos para cada observación [1]. La Fig. 1. es útil para clasificar los puntos externos y de apalancamiento.

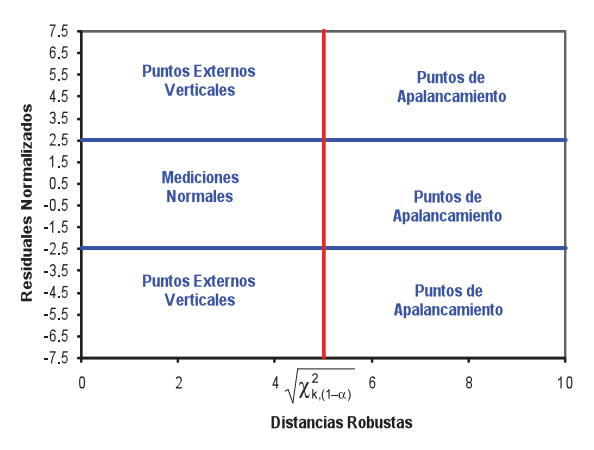

**Figura 1: Representación Gráfica de los Puntos Externos y de Apalancamiento**

Es necesario extraer la raíz cuadrada de la estadística de proyección de cada medición antes de graficarlas, puesto que, la identificación de puntos de apalancamiento se la hace con base en la ecuación (3). Los residuales normalizados se calculan como:

$$
rr_i = \frac{r_i}{1.4826 \times \left(1 + \frac{5}{m - n}\right) \times \sqrt{median(r_i)^2}}, \quad i = 1, ..., m
$$
 (4)

Donde  $r_i$  es el residual de regresión, *n* es el número de variables de estado y *m* es el número de mediciones. Definiendo como C a la raíz del miembro derecho de la ecuación (3) y de acuerdo a la Fig. 1, los puntos externos se clasifican como:

energía

- • Mediciones Regulares, que se ajustan dentro de la nube de la mayoría de puntos.
- Puntos Externos Verticales, con residuales grandes, pero con distancias robustas menores que *C*.
- • Puntos de Apalancamiento Favorables, con residuales pequeños, pero con distancias robustas mayores que *C.*
- • Puntos de Apalancamiento Desfavorables, con residuales grandes y con distancias robustas mayores que *C.*

### **1.3. Tipos de Estimadores de Estado Robustos**

Un estimador M es un estimador de máxima verosimilitud que minimiza una función objetivo ρ(*ri* ) constituida por los residuales de las mediciones, sujeto a las restricciones dadas por las ecuaciones de las mediciones:

$$
MinimizationJ(\mathbf{x}) = \sum_{i=1}^{m} \rho(r_i)
$$
\n(5)

$$
Sujeto a: \t z = h(x) + r \t(6)
$$

Donde: *ρ*(*ri*) es una función de los residuales, zes el vector de mediciones, x es el vector de estado y h(x) es la función de mediciones. Los estimadores más representativos de este tipo son los denominados Schewppe-Huber Generalized-*M* -SHGM y el de Menor Valor Absoluto -LAV, sus funciones *ρ*(*ri*) funciones están dadas en (7) y (8) respectivamente:

$$
p(r_i) = \begin{cases} \frac{1}{2} \left( \frac{r_i}{\sigma_i w_i} \right)^2 & \text{if } \left| \frac{r_i}{\sigma_i w_i} \right| \le a \\ \frac{r_i}{\sigma_i w_i} \right| - \frac{a^2}{2} & \text{if } \left| \frac{r_i}{\sigma_i w_i} \right| > a \end{cases}
$$
(7)

Donde: *a* es un parámetro de sintonización, *ri* es el residual de la medición *i, wi* es el peso de la medición *i* y *σi* es la desviación estándar de la medición *i*.

$$
\rho(r_i) = \left| r_i \right| \tag{8}
$$

El estimador SHGM requiere el cálculo del vector de ponderación de mediciones dado en (9) la matriz de ponderación de residuales dada por (10).

$$
w_i = \min\left\{1, \left(\frac{b_i}{PS_i}\right)^2\right\} \tag{9}
$$

$$
Q(i,i) = \begin{cases} 1 & \text{if } \frac{r_i}{\sigma_i w_i} \le c \\ \frac{c(\sigma_i w_i)}{r_i} & \text{if } \frac{r_i}{\sigma_i w_i} > c \end{cases}
$$
(10)

Donde: *bi* es el límite de la estadística de proyección, *PSi* es la estadística de proyección, *ri* es el residual de la medición *i, σi* es la desviación estándar de la medición *i* y *c* es un parámetro de sintonización.

Se sugiere que el parámetro *c* sea seleccionado en el rango de 1 a 3 [4].

Es recomendable resolver este problema mediante la utilización del método de los mínimos cuadrados iterativamente reponderados, el cual evita la utilización de la segunda derivada de la función *ρ*(*r*) [4].

El Estimador de Estado de la Mínima Mediana de los Cuadrados -LMS pertenece a la tercera generación de estimadores de estado robustos, los denominados estimadores de alto punto de falla, dado que tienen la capacidad de presentar una solución correcta, aún cuando, la mitad de mediciones redundantes sean puntos de apalancamiento desfavorables [6]. El estimador de estado de la menor mediana de los cuadrados propone reemplazar la suma de los cuadrados por su mediana:

$$
Minimization: J(\mathbf{x}) = mediana(r^2)
$$
 (11)

$$
Sujeto a: \t z = h(x) + r \t(12)
$$

La principal limitación de este estimador es que requiere un elevado número de muestras para realizar el análisis combinatorial que implica su solución.

### **2. SELECCIÓN DE UN ESTIMADOR DE ESTADO ROBUSTO**

Se puede observar que las ecuaciones de los estimadores tipo M, que deben ser resueltas mediante métodos iterativos, tienen forma similar a las ecuaciones utilizadas en los métodos de mínimos cuadrados - WLS, por lo tanto, todas las técnicas desarrolladas para la solución de WLS pueden ser utilizadas exitosamente para los estimadores tipo M [1].

La implementación del estimador de estado de la menor mediana de los cuadrados puede ser realizada mediante un proceso combinatorio que repetidamente selecciona muestras, en las cuales el sistema es observable. Para cada muestra se resuelve el sistema de ecuaciones no lineales por el método de Newton – Raphson con lo cual se determinan los residuales. Se ordenan los residuales al cuadrado y se obtiene la mediana. El resultado final es obtenido minimizando la función objetivo entre todas las muestras seleccionadas.

El algoritmo que permite implementar el estimador de estado de menor mediana de los cuadrados ha sido probado en diferentes sistemas de prueba de la IEEE y se ha verificado su convergencia, aún con cerca de la mitad de mediciones redundantes afectadas por errores.

Los resultados de las simulaciones del algoritmo para implementar el estimador Generalizado M tipo Schweppe – Huber SHGM muestran que se obtiene convergencia en 3 o 4 iteraciones partiendo desde las condiciones de *"flat start"* para el sistema de prueba IEEE de 118 barras [5].

Con el fin de determinar el desempeño de los estimadores WLS, LAV, SHGM y LMS se desarrollaron aplicaciones en Matlab y se aplicaron sobre el sistema IEEE de 14 barras.

La línea 4-5 tiene una impedancia pequeña comparad con el resto, por lo tanto las mediciones  $P_{4}$ y  $P_{5-4}$  se constituyen en puntos de apalancamiento

Para este caso se modificaron de forma intencional las siguientes mediciones que no corresponden a los puntos de apalancamiento:  $P_4$  de -0,478 a -1,478 y  $P_{5.4}$ de 0,619 a 1,619. Se aplicó una variación bastante considerable a fin de garantizar que dichas mediciones se constituyan en puntos de apalancamiento desfavorables. Las mediciones para este sistema se visualizan en la Fig. 2.

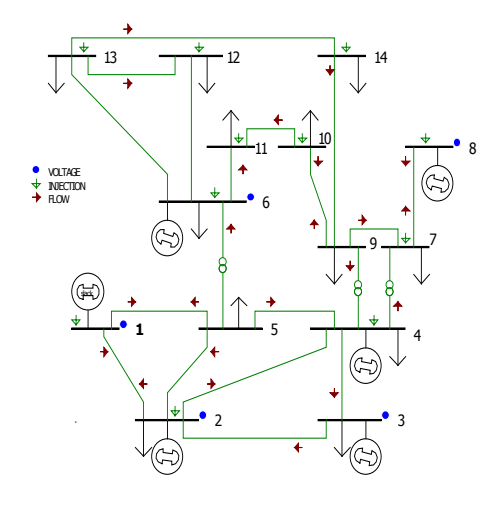

**Figura 2: Sistema de 14 Barras IEEE con Distribución de las Mediciones**

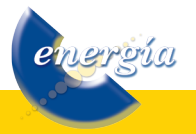

**Tabla 1: Parámetros de Red del Sistema de 14 Barras IEEE**

| <b>Circuitos</b> | R(p.u.)        | X(p.u.) | B(p.u.)          |
|------------------|----------------|---------|------------------|
| $1 - 2$          | 0,01938        | 0,05917 | 0,0528           |
| $1 - 5$          | 0,05403        | 0,22304 | 0,0492           |
| $2 - 3$          | 0,04699        | 0,19797 | 0,0438           |
| $2 - 4$          | 0,05811        | 0,17632 | 0,0340           |
| $2 - 5$          | 0,05695        | 0,17388 | 0,0346           |
| $3 - 4$          | 0,06701        | 0,17103 | 0,0128           |
| $4 - 5$          | 0,01335        | 0,04211 | $\theta$         |
| $4 - 7$          | $\overline{0}$ | 0,20912 | $\boldsymbol{0}$ |
| $4 - 9$          | $\overline{0}$ | 0,55618 | $\overline{0}$   |
| $5 - 6$          | $\overline{0}$ | 0,25202 | $\boldsymbol{0}$ |
| $6 - 11$         | 0,09498        | 0,19890 | $\mathbf{0}$     |
| $6 - 12$         | 0,12291        | 0,25581 | 0                |
| $6 - 13$         | 0,06615        | 0,13027 | $\boldsymbol{0}$ |
| $7 - 8$          | 0              | 0,17615 | $\boldsymbol{0}$ |
| $7 - 9$          | $\theta$       | 0,11001 | $\mathbf{0}$     |
| $9 - 10$         | 0,03181        | 0,08450 | $\boldsymbol{0}$ |
| $9 - 14$         | 0,12711        | 0,27038 | $\boldsymbol{0}$ |
| $10 - 11$        | 0,08205        | 0,19207 | $\mathbf{0}$     |
| $12 - 13$        | 0,22092        | 0,19988 | $\mathbf{0}$     |
| $13 - 14$        | 0,17093        | 0,34802 | $\boldsymbol{0}$ |

**Tabla 2: Estimación de Mediciones para el Sistema IEEE de 14 barras**

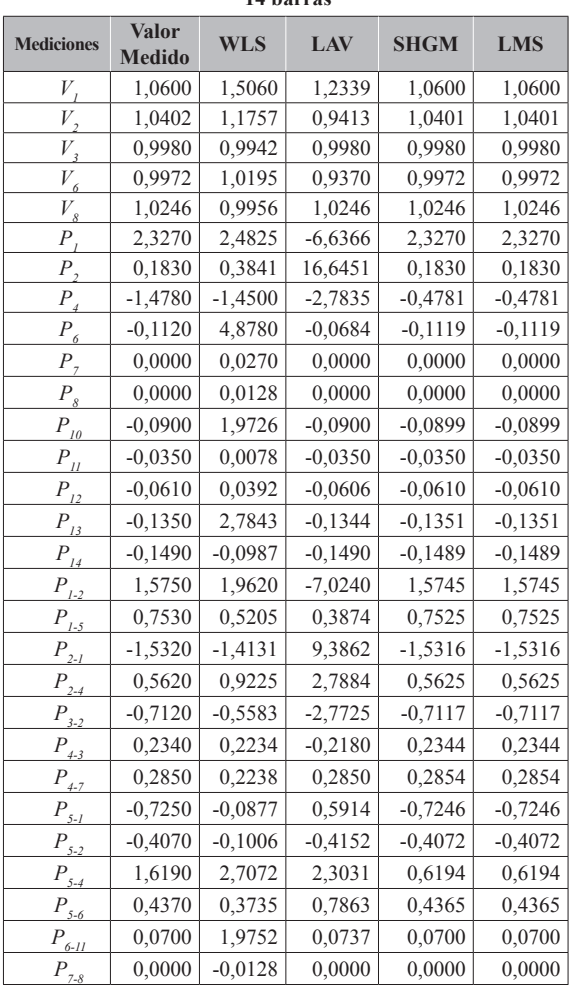

energía

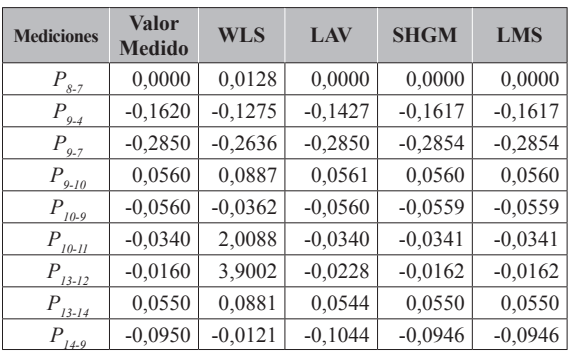

Se observa que los resultados del estimador convencional y del estimador de estado robusto LAV son arruinados por la presencia de los puntos de apalancamiento desfavorables, mientras que los resultados de los estimadores de estado robustos SHGM y LMS permanecen invariantes.

Es difícil determinar cuál de los estimadores robustos existentes es el mejor, puesto que, cada uno tiene sus fortalezas y debilidades. En forma adicional, su desempeño podría variar en función de las características del entorno en el que sea aplicado. Sin embargo, en esta sección se selecciona uno de los tres estimadores de estado robustos analizados, con las mejores características para su aplicación en un sistema eléctrico de potencia real y en particular al Sistema Nacional Interconectado del Ecuador, como se observa en la Tabla 3. Con base en esta información el estimador SHGM fue seleccionado para su implementación.

**Tabla 3: Evaluación de los Estimadores Robustos**

| <b>Criterio</b>             | LAV    | <b>SHGM</b> | <b>LMS</b> |
|-----------------------------|--------|-------------|------------|
| Punto de Falla              | 10,53% | 44,74%      | 47,37%     |
| Tiempo<br>Procesamiento (s) | 2,8741 | 1,2218      | 21,5923    |
| Precisión                   | 41,2%  | 99,8%       | 99,6%      |

# **3. IMPLEMENTACIÓN DE UN ESTIMADOR DE ESTADO ROBUSTO**

El estimador robusto SHGM fue implementado en Matlab tomando en cuenta las siguientes consideraciones:

- Se modelarán únicamente las barras del flujo de potencia reales, es decir, no se considerarán las barras ficticias.
- • Los taps de los transformadores no son considerados como variables de estado, por lo tanto no son estimados.
- Dado que no se considerará la modelación de los taps como variables de estado, las líneas y los transformadores tendrán un tratamiento similar.
- Los elementos de compensación reactiva, se modelarán como elementos de impedancia constante, por lo tanto, no se utilizan sus mediciones de MVAR.
- No se considerará la modelación de cambiadores de fase.
- No se modelarán de forma detallada las áreas externas.
- Para la modelación de líneas de transmisión y transformadores con taps se utilizará el conocido modelo pi.
- Se considera la presencia de líneas de transmisión en paralelo y se obtiene una medición equivalente de la potencia activa y reactiva.

Los datos de entrada, para el estimador de estado robusto desarrollado, requieren ser tomados desde la base de datos de tiempo real del EMS, la cual contiene las mediciones y parámetros utilizados por el estimador de estado que forma parte del EMS. Dado que internamente se hace la transformación entre el modelo detallado y el modelo consolidado, con el fin reducir el número de ecuaciones, es necesario localizar las tablas que contienen la información para el modelo consolidado y utilizarlas.

Es necesario imprimir el contenido de ciertas tablas de la base de datos de tiempo real a archivos planos para aprovechar su contenido. El programa desarrollado requiere de un archivo con los datos asociados a las barras y otro con los datos asociados a los circuitos. Para efectos de organizar de mejor manera los datos y permitir que sean leídos más fácilmente desde Matlab, se ha procedido a organizarlos mediante la utilización de hojas de cálculo Excel.

El programa a desarrollarse no permite estimar los taps, sin embargo, se los considera en la construcción de la matriz admitancia de barra, para esto previamente se obtiene el equivalente  $\pi$  de los transformadores con taps.

La rama derecha e izquierda del equivalente π, también deben considerarse en el cálculo de la potencia reactiva en los circuitos. La rama derecha es utilizada en el cálculo de la potencia reactiva en el lado "from" y la rama izquierda es considerada en el cálculo de la potencia reactiva en el lado *"to".*

El vector de ponderación W y por lo tanto de las estadísticas de proyección, deben calcularse una sola vez, por lo tanto, pueden calcularse fuera del lazo iterativo de solución del estimador robusto.

Es conveniente considerar que en los casos de flujo de potencia de un EMS en formato IEEE, se puede asignar a la barra oscilante un ángulo diferente de cero.

Es importante definir adecuadamente los valores de la varianza para todas las mediciones utilizadas, dado que esto influye directamente en la velocidad de convergencia. Se podrían tomar los mismos valores utilizados en el EMS.

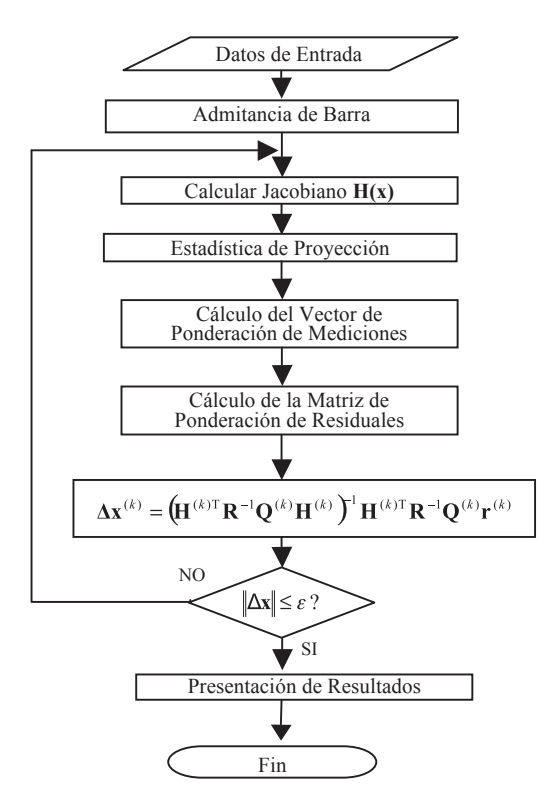

**Figura 3: Diagrama de Flujo del Programa de Estimación Robusta**

## **4. APLICACIÓN DEL ESTIMADOR DE ESTADO ROBUSTO AL SISTEMA ELÉCTRICO ECUATORIANO**

### **4.1. Pérdida de Todos los Datos de una Unidad Terminal Remota**

La pérdida de los datos de una Unidad Terminal Remota –UTR implica la pérdida de los datos de toda una subestación en el SNI. Para la realización de esta prueba se ha deshabilitado la adquisición de datos para diferentes UTRs, una a la vez. La falta de mediciones se traduce en una falta de redundancia para un estimador de estado lo cual puede implicar la divergencia de su solución o la falta de precisión en los resultados obtenidos, especialmente en la presencia de datos con errores significativos. El estimador de estado convencional logra converger, pero sus

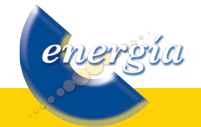

resultados para la subestación en estudio tienen un error promedio del 20%, mientras que el estimador de estado robusto presenta un error promedio del 5% para el mismo caso.

### **4.2. Efectos de las Líneas de Transmisión muy Cortas**

Como ya se ha demostrado anteriormente, las mediciones asociadas a las líneas de transmisión muy cortas, es decir de reactancia muy baja, constituyen puntos de apalancamiento. Dependiendo del error asociado, estas mediciones pueden mejorar o invalidar el resultado de un estimador de estado.

El SNI tiene 33 líneas de transmisión muy cortas. Se han desarrollado simulaciones con las mediciones de estas líneas, ajustándolas manualmente de ser el caso, para obtener una buena precisión, con lo cual se introducen puntos de apalancamiento favorables.

# **4.3. Efectos de las Mediciones Erróneas de los TAPs**

Cuando la medición del -LTC de los transformadores de la ciertas subestaciones alcanzaba un valor específico el estimador de estado convencional no convergía. El estimador de estado robusto fue aplicado en este caso y convergió y entregó resultados aceptables. Esto sugería la existencia de errores en los datos de la modelación de ciertos transformadores. Posteriormente, luego de varios análisis se descubrió que este inconveniente efectivamente se debía a problemas en los datos de modelación.

### **5. CONCLUSIONES Y RECOMENDACIONES**

El presente trabajo ha logrado demostrar que es factible y muy útil la aplicación de los principios de la estadística robusta en la implementación de un estimador de estado robusto para un sistema eléctrico de potencia real, que permita disponer al operador de mejor información para la toma de decisiones.

El estimador de estado robusto ha mostrado ser ampliamente superior al estimador de estado convencional, dado que en todos los casos analizados, permite obtener resultados coherentes independientemente de la naturaleza y de la magnitud de los errores asociados a los datos de entrada y no es propenso al efecto de enmascaramiento entre las mediciones, que es una limitación muy importante del estimador de estado convencional.

El estimador de estado robusto, dado que tiene la capacidad de aprovechar la precisión de las

mediciones correctas y es inmune al efecto de las mediciones erróneas y puntos de apalancamiento, puede alcanzar la convergencia aún con un nivel bajo de observabilidad, en el cual un estimador de estado convencional no lograría converger.

Las principales ventajas del estimador de estado robusto frente al estimador de estado convencional son: invulnerabilidad ante múltiples puntos externos y puntos de apalancamiento, mejores posibilidades y mayor velocidad de convergencia, mejor precisión en los resultados y un elevado punto de colapso, definido como el porcentaje de mediciones erróneas que un estimador de estado puede soportar sin dañar sus resultados y que es el que mide la robustez global de un estimador.

Existen varios estimadores robustos aplicables a sistemas eléctricos de potencia, los principales son los denominados tipo – M y los estimadores basados en la minimización de los cuadrados de la mediana de los residuales. Luego de un análisis profundo se determinó que el estimador de estado robusto que mejor se adapta al sistema eléctrico ecuatoriano es el SHGM.

### **6. REFERENCIAS BIBLIOGRÁFICAS**

- [1] Mili L., Cheniae M. G., Vichare N.S., Rousseeuw P.J., "Robust State Estimation Based on Projection Statistics," IEEE Transactions on Power Systems, Vol. 11, No. 2, May 1996.
- [2] Rousseeuw P. J. and Van Zomeren B. C., "Unmasking Multivariate Outliers and Leverage Points," Journal of the American Statistical Association, Vol. 85, No. 411, September 1990.
- [3] Mili L., Phaniraj V. and Rousseeuw P.J., "Robust Estimation Theory for Bad Data Diagnostics in Electric Power Systems," *Advances in Control and Dynamic Systems*, Vol. 37 (ed. C.T. Leondes) Academic Press, New York, 1990, pp. 271-325.
- [4] Abur A. and Expósito A.G., *Power System State Estimation – Theory and Implementation,* Marcel Dekker Inc, New York, 2004.
- [5] Mili L., Phaniraj V. and Rousseeuw P.J., "Least Median of Squares State Estimation on Power Systems," IEEE Transactions on Power Systems, Vol. 6, No. 2, May 1991.
- [6] Rousseeuw P. J., "Least Median of Squares Regression," Journal of the American Statistical Association, Vol. 79, No. 388, 1984, pp. 871-880.
- [7] Abur A., "A Fast Algorithm for the Weighted Least Absolute Value State Estimation for Power Systems," Texas A&M University, Department of Electrical Engineering, College Station, Texas 77843, 1991.
- [8] Chapman M., "Adaptation and Installation of a Robust State Estimation Package in the EEF Utility," Msc. Thesis, Virginia Polytechnic Institute and State University, Virginia, 1999.
- [9] Croux C. and Rousseeuw P. J., "Time Efficient Algorithms for Two Highly Robust Estimators of Scale," Computational Statistics, Volume 1, 1992, Pages 411 - 428.
- [10]Kotiuga W. and Vidyasagar M., "Bad Data Rejection Properties of Weighted Least Absolute Value Techniques Applied to Static State Estimation," IEEE Transactions on Power Apparatus and Systems, Vol. PAS-101, No. 4, April 1982.
- [11] Celik M. K. and Abur A., "A Robust WLAV State Estimator using Transformations," IEEE Transactions on Power Systems, Vol. 7, No. 1, February 1992.
- [12] Singh H. and Alvarado F.L, "Weighted Least Absolute Value state estimation using interior point methods," IEEE Transactions on Power Systems, Vol. 9. No. 3, August 1994.
- [13]Gastoni S., Granelli G. and Montagna M., "Robust state-estimation procedure based on the maximum agreement between measurements," IEEE Transactions on Power Systems, Vol. 19, No. 4, November 2004.
- [14]Mili L., Cheniae M. and Rousseeuw P., "Robust State Estimation of Electric Power Systems," IEEE Transactions on Circuits and Systems, Vol. 41, No. 5, May 1994.
- [15] Schweppe F.C., Wildes J., Rom D.B., "Power System Static-State Estimation, Parts I, II and III," IEEE Transactions on Power Apparatus and Systems, Vol. PAS-89, No. 1, January 1970, pp. 120-135.
- [16]Mili L., Van Cutsem T., Ribbens-Pavella M., "Bad Data Identification Methods in Power System State Estimation – A Comparative Study," IEEE Transactions on Power Apparatus and Systems, Vol. PAS-104, No.11, Nov. 1985.
- [17]Mili L., Cheniae M.G., Rousseeuw P.J., "Robust State Estimation of Electric Power Systems," IEEE Transactions on Circuits and Systems Part I, Fundamental Theory and Applications, Vol. 41, May 1994, pp. 349-358.

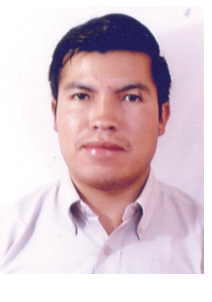

**Andrés Narváez Portillo.-**  Nació en Carchi en 1977. Recibió su título de Ingeniero Eléctrico de la Escuela Politécnica Nacional en el 2000; de Máster en Ingeniería Eléctrica de la Escuela Politécnica Nacional en el 2009. Sus campos de

investigación están relacionados con el Control Automático de Generación, Aplicaciones de Análisis de Red y SCADA/EMS.

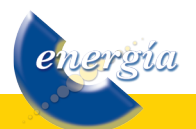